# Massey Ferguson 165 Manual Download

Eventually, you will agreed discover a other experience and triumph by spending more cash. yet when? complete you assume that you require to acquire those all needs bearing in mind having significantly cash? Why dont you attempt to get something basic in the beginning? Thats something that will lead you to comprehend even more a propos the globe, experience, some places, later than history, amusement, and a lot more?

It is your unquestionably own get older to ham it up reviewing habit. among guides you could enjoy now is Massey Ferguson 165 Manual Download below.

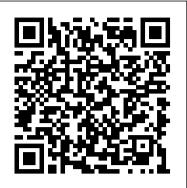

Massey-Ferguson Shop Manual Models TO35 TO35 Diesel F40+ IBM Redbooks Following his well-received books in this 'In Detail' series on the Ferguson TE20 and the Massey Ferguson 35 & 65 models, author Michael Thorne turns his attention to the outstandingly successful and well-loved 100 Series of tractors. Of the 100 range, the most popular was and remains the 135. Half a million 135s were built at Massey Ferguson's factory in Coventry alone, with production overseas on top of this figure. Another big success was the larger, more powerful 165, with nearly 200,000 sold. This model, like the 135, is among the most popular and sought-after classic tractors today, although many 135s and 165s are still in active use around the world, in spite of their age. The 100 range included a great number of other models, and in addition to the 135 and 165, which are given in-depth treatment here, important models described in detail are the 130, 148 Super-Spec, 168, 175, 185 and 188 Super-Spec. There is an extensive chapter on the implements available for the range, and another on conversions. Featuring 290 illustrations including detailed specially-commissioned colour photography of outstanding examples of 100 Series tractors, Massey Ferguson 100 Series In Detail offers an unrivaled store of knowledge for the owners and enthusiasts who care passionately about these tractors, and serves as a tribute to the people who made them.

## IBM Systems Director Management Console: Introduction and Overview IBM

Dig into Minecraft<sup>®</sup> with this (parent-approved) guide full of tips, hints, and projects! A Visual Guide to Minecraft® is written with younger players in mind and offers page after page of engaging age-appropriate content about the game. The book is packed with pictures, descriptions, and easy-to-follow projects for building everything from simple shelters to awesome redstone contraptions. After purchasing the book, you get access to more than three hours of free video that step you through engaging Minecraft® projects, from building a farm to shooting off fireworks. You'll discover how to Construct a quick shelter to help you survive your first night. Craft and enchant items, and make potions. Build nether portals and safely make your way around the nether. Create fantastic redstone projects, from automatic doors and light sensors to TNT cannons and fireworks launchers. Furnish your buildings with lights, appliances, paintings, flowerpots, and fireplaces-and add perfect finishing touches. Make and manage efficient farms. Customize Minecraft® with mods, skins, and resource packs. Join a server and even host a game. Minecraft® is a trademark of Mojang Synergies/Notch Development AB. This book is not affiliated with or sponsored by Mojang Synergies/Notch Development AB.

<u>A Practical Guide for Resource Monitoring and Control (RMC)</u> Pearson Education This IBM® Redbooks® publication provides advice and technical information about optimizing and tuning application code to run on systems that are based on the IBM POWER7® and POWER7+TM processors. This advice is drawn from application optimization efforts across many different types of code that runs under the IBM AIX® and Linux operating systems, focusing on the more pervasive performance opportunities that are identified, and how to capitalize on them. The technical information was developed by a set of domain experts at IBM. The focus of this book is to gather the right technical information, and lay out simple guidance for optimizing code performance on the IBM POWER7 and POWER7+ systems that run the AIX or Linux operating systems. This book contains a large amount of straightforward performance optimization that can be performed with minimal effort and without previous experience or in-depth knowledge. This optimization work can: Improve the performance of the application that is being optimized

This IBM® Redbooks® publication positions the IBM Systems Director Management Console (SDMC) against for the POWER7 system Carry over improvements to systems that are based on related processor chips Improve performance on other platforms The audience of this book is those the IBM Hardware Management Console (HMC). The IBM Systems Director Management Console provides system administrators the ability to manage IBM Power System® servers as well as IBM Power Blade servers. It is personnel who are responsible for performing migration and implementation activities on based on IBM Systems Director. This publication is designed for system administrators to use as a deskside IBM POWER7-based servers, which includes system administrators, system architects, reference when managing Virtual Servers (formerly partitions) using the SDMC. The major functions that the network administrators, information architects, and database administrators (DBAs). SDMC provides are server hardware management and virtualization management. National Electrical Code 2011 Handbook Routledge The JavaScript Anthology IBM Redbooks This best-selling resource provides a general overview and basic information for IBM® Enterprise Content Management (ECM) solutions provide efficient and effective ways to all adult intensive care units. The material is presented in a brief and quick-access capture content, manage the content and business processes, discover insights from the content, format which allows for topic and exam review. It provides enough detailed and and derive actions to improve business processes, products, and services. This IBM Redbooks® specific information to address most all questions and problems that arise in the publication introduces and highlights some of the IBM ECM products that can be implemented ICU. Emphasis on fundamental principles in the text should prove useful for and integrated together to create end-to-end ECM solutions: IBM Case Manager IBM Datacap patient care outside the ICU as well. New chapters in this edition include IBM Content Manager OnDemand IBM Enterprise Records IBM WatsonTM Content Analytics hyperthermia and hypothermia syndromes; infection control in the ICU; and severe airflow obstruction. Sections have been reorganized and consolidated when IBM Content Classification For each product involved in the ECM solution, this IBM Redbooks appropriate to reinforce concepts. publication briefly describes what it is, its functions and capabilities, and provides step-by-step Introducing Microsoft Power BI U of Minnesota Press procedures for installing, configuring, and implementing it. In addition, we provide procedures All of today 's help desk support skills, in one easy-to-understand book The perfect beginner <sup>s</sup> for integrating these products together to create an end-to-end ECM solution to achieve the guide: No help desk or support experience necessary Covers both "soft" personal skills and overall solution objectives. Not all of the products are required to be integrated into an ECM " hard " technical skills Explains the changing role of help desk professionals in the modern support center Today, everyone depends on technology – and practically everyone needs help to be built into your ECM solutions. This book serves as a hands-on learning guide for information use it well. Organizations deliver that assistance through help desks. This guide brings together all technology (IT) specialists who plan to build ECM solutions from end-to-end, for a proof of the knowledge you need to succeed in any help desk or technical support role, prepare for concept (PoC) environment, or for a proof of technology environment. For implementing a promotion, and succeed with the support-related parts of other IT jobs. Leading technology production-strength ECM solution, also refer to IBM Knowledge Center, IBM Redbooks instructor Darril Gibson tours the modern help desk, explains what modern support

solution. Depending on your business requirements, you can choose a subset of these products to publications, and IBM Software Services. professionals really do, and fully covers both of the skill sets you ' II need: technical and personal. IBM Business Process Manager Version 8.0 Production Topologies Review and Herald Pub Assoc In clear and simple language, he discusses everything from troubleshooting specific problems to Insurance restoration the repair of buildings damaged by water, fire, smoke, storms, and other disasters is working with difficult users. You ' II even learn how to manage a help desk, so it works better and an exciting and challenging field of construction. It also offers contractors lucrative work that's immune to economic downturns pipes still break, buildings still burn, and trees are still blown over, regardless of delivers more value. Coverage includes: • How the modern help desk has evolved • Understanding your users ' needs, goals, and attitudes • Walking through the typical help desk the economy. And with the insurance companies funding the repairs, your payment is virtually guaranteed. But not just anyone can repair fire- and water-damaged buildings. You need the knowledge call • Communicating well: listening actively and asking better questions • Improving and the equipment to get the job done right, and that's what this book is all about. From understanding interactions and handling difficult situations • Developing positive attitudes, and " owning fire repairs and smoke odors to restorative drying methods, mold remediation, and handling contents, the problem • Managing your time and stress • Supporting computers, networks, you'll not only learn how to provide top-notch property and content restoration services, but also how to smartphones, and tablets • Finding the technical product knowledge you need • Protecting the become the person homeowners and insurance companies turn to first in an emergency putting yourself security of your users, information, and devices • Defining, diagnosing, and solving problems, first in line for all the best jobs. step by step • Writing it up: from incident reports to documentation • Working in teams to The ICU Book Adobe Press meet the goals of the business • Using ITIL to improve the services you provide • Calculating This IBM Redpaper publication is a comprehensive guide covering the IBM Power 520 server, machine help desk costs, benefits, value, and performance • Taking control of your support career type model 8203-E4A. The goal of this paper is to introduce this innovative server that includes IBM Powerful features make it easier to learn about help desk careers! • Clear introductions describe System i and IBM System p and new hardware technologies. The major hardware offerings include: - The the big ideas and show how they fit with what you 've already learned • Specific chapter POWER6 processor, available at frequencies of 4.2 GHz and 4.7 GHz. - Specialized POWER6 DDR2 memory that provides greater bandwidth, capacity, and reliability. - The 1 Gb or 10 Gb Integrated objectives tell you exactly what you need to learn • Key Terms lists help you identify important terms and a complete Glossary helps you understand them • Author 's Notes and On The Side Virtual Ethernet adapter that brings native hardware virtualization to this server. - EnergyScale technology that provides features such as power trending, power-saving, capping of power, and thermal features help you go deeper into the topic if you want to • Chapter Review tools and activities measurement. - PowerVM virtualization technology. - Mainframe continuous availability brought to the help you make sure you ' ve learned the material Exclusive Mind Mapping activities! • entry server environment. This Redpaper expands the current set of IBM Power System documentation Organize important ideas visually – in your mind, in your words • Learn more, remember more by providing a desktop reference that offers a detailed technical description of the Power 520 system. This Understand how different ideas fit together Redpaper does not replace the latest marketing materials and tools. It is intended as an additional source Chain Saw Service Manual Massey Ferguson 35 Tractor of information that, together with existing sources, can be used to enhance your knowledge of IBM server As the 2008 presidential race dominates political discussion and media coverage worldwide, thousands of lesser

solutions. known local contests are being hard-fought in our neighborhoods, cities, and states. Winning Your Election the The Upward Look Microsoft Press Wellstone Way is based on the work of Wellstone Action, a leading-edge progressive training center that has If you are studying for your life and health insurance licensing exam, we have the ultimate study tool for instructed thousands of political activists, campaign managers, and volunteers, of whom more than two hundred have gone on to run for office and win. Jeff Blodgett and Bill Lofy analyze the crucial lessons learned from many you. Life and Health Insurance License Exam Cram is a great resource to help you learn the concepts, successful (and several losing) campaigns and demystifies what it takes to run fora and wina a political seat. laws, rate calculations and state and federal regulations that will be covered on the exam. You'll also Creating Animations in Adobe InDesign CC One Step at a Time IBM Redbooks receive a CD that includes a fully-customizable test engine, detailed score report and state-specific law Provides a variety of solutions for common JavaScript questions and problems. supplement. No matter where you are taking your exam or which area you need to focus on during your Building IBM Enterprise Content Management Solutions From End to End Addison-Wesley studying, Life and Health Insurance License Exam Cram is your smartest way to get certified. Please note: Covers models manufactured through 1998. The CD-ROM and test engine is NOT Mac iOS compatible. Massey Ferguson 35 Tractor Vervante

### Winning Your Election the Wellstone Way IBM Redbooks

People use lots of water for drinking, cooking and washing, but significantly more for producing things direct and indirect water use of a consumer or producer. Indirect use refers to the 'virtual water' embedded in tradable goods and commodities, such as cereals, sugar or cotton. The water footprint of an individual, community or business is defined as the total volume of freshwater that is used to produce the goods and services consumed by the individual or community or produced by the business. This book offers a complete and up-to-date overview of the global standard on water footprint assessment as developed by the Water Footprint Network. More specifically it: o Provides a comprehensive set of methods for water footprint assessment o Shows how water footprints can be calculated for individual processes and products, as well as for consumers, nations and businesses o Contains detailed worked examples of how to calculate green, blue and grey water footprints o Describes how to assess the sustainability of the aggregated water footprint within a river basin or the water footprint of a specific product o Includes an extensive library of possible measures that can contribute to water footprint reduction

## Insurance Restoration Contracting Lippincott Williams & Wilkins

Today's businesses, applications, social media, and online transactions generate more data than ever before. This data can be explored and analyzed to provide tremendous business value. IBM® WatsonTM Explorer and IBM InfoSphere® Master Data Management (InfoSphere MDM) enable organizations to simultaneously explore and derive insights from enterprise data that was traditionally stored in "silos" in enterprise applications, different data repositories, and in different data formats. This IBM Redbooks® publication provides information about Watson Explorer 9.0, InfoSphere MDM, and IBM InfoSphere MDM Probabilistic Matching Engine for InfoSphere BigInsightsTM (PME for BigInsights). It gives you an overview, describes the architecture, and presents use cases that you can use to accomplish the following tasks: Understand the core capabilities of Watson Explorer, InfoSphere MDM, and PME for BigInsights. Realize the full potential of Watson Explorer applications. Describe the integration and value of the combination of Watson Explorer and InfoSphere MDM. Build a 360-degree information application. Learn by example by following hands-on lab scenarios. /ul> Learn Adobe Animate CC for Interactive Media California Bill's Automotive Handbooks

This book focuses on the vulnerabilities of state and local services to cyber-threats and suggests possible protective action that might be taken against such threats. Cyber-threats to U.S. critical infrastructure are of growing concern to policymakers, managers and consumers. Information and communications technology (ICT) is ubiquitous and many ICT devices and other components are interdependent; therefore, disruption of one component may have a negative, cascading effect on others. Cyber-attacks might include denial of service, theft or manipulation of data. Damage to critical infrastructure through a cyber-based attack could have a significant impact on the national security, the economy, and the livelihood and safety of many individual citizens. Traditionally cyber security has generally been viewed as being focused on higher level threats such as those against the internet or the Federal government. Little attention has been paid to cyber-security at the state and local level. However, these governmental units play a critical role in providing services to local residents and consequently are highly vulnerable to cyber-threats. The failure of these services, such as waste water collection and water supply, transportation, public safety, utility services, and communication services, would pose a great threat to the public. Featuring contributions from leading experts in the field, this volume is intended for state and local government officials and managers, state and Federal officials, academics, and public policy specialists. The Water Footprint Assessment Manual IBM Redbooks

This IBM® Redbooks® publication describes how to build production topologies for IBM Business Process Manager Advanced V7.5. It is aimed at IT Architects and IT Specialists who want to understand and implement these topologies. Use this book to select the appropriate production topologies for a given environment, then follow the step-by-step instructions included in this book to build these topologies. Part one introduces IBM Business Process Manager and provides an overview of basic topology components, and Process Server and Process Center. This part also provides an overview of the production topologies that we describe in this book, including a selection criteria for when to select a given topology. Part two provides a series of step-by-step instructions for creating production topology environments using deployment environment patterns. This includes topologies that incorporate IBM Business Monitor. This part also discusses advanced topology topics.

A Visual Guide to Minecraft® Delmar Pub

Learn to program SAS by example! Learning SAS by Example, A Programmer's Guide, Second Edition, teaches SAS programming from very basic concepts to more advanced topics. Because most programmers prefer examples rather than reference-type syntax, this book uses short examples to explain each topic. The second edition has brought this classic book on SAS programming up to the latest SAS version, with new chapters that cover topics such as PROC SGPLOT and Perl regular expressions. This book belongs on the shelf (or e-book reader) of anyone who programs in SAS, from those with little programming experience who want to learn SAS to intermediate and even advanced SAS programmers who want to learn new techniques or identify new ways to accomplish existing tasks. In an instructive and conversational tone, author Ron Cody clearly explains each programming technique and then illustrates it with one or more real-life examples, followed by a detailed description of how the program works. The text is divided into four major sections: Getting Started, DATA Step Processing, Presenting and Summarizing Your Data, and Advanced Topics. Subjects addressed include Reading data from external sources Learning details of DATA step programming Subsetting and combining SAS data sets

Understanding SAS functions and working with arrays Creating reports with PROC REPORT and PROC TABULATE Getting started with the SAS macro language Leveraging PROC SQL Generating high-quality such as food, paper and cotton clothes. The water footprint is an indicator of water use that looks at both graphics Using advanced features of user-defined formats and informats Restructuring SAS data sets Working with multiple observations per subject Getting started with Perl regular expressions You can test your knowledge and hone your skills by solving the problems at the end of each chapter. Sitepoint Pty Limited

> Build Android Apps That Are Stunningly Attractive, Functional, and Intuitive In today 's crowded Android marketplace, it 's more important than ever to differentiate your apps. Great design is the best way to do that. Now, leading Android app design expert Ian G. Clifton shows you how to make your apps come alive and how to deliver apps that users will want, love, and buy! Reflecting the Android 4.2 SDK, this book serves both as a tutorial for the entire design and implementation process and as a handy reference you ' II rely on for every Android development project. Clifton shows how to create effective designs, organize them into Android components, and move gracefully from idea, to wireframe, to comp, to finished app. You ' II learn how to bring your own voice, personality, and style to your app designs; how to leverage advanced drawing techniques such as PorterDuff compositing; how to test designs on diverse Android devices; and much more. Android User Interface Design details each step of the design and development process and contains extensive downloadable sample code, including complete finished apps. Learn how Android has evolved to support outstanding app design Integrate app design with development, from idea through deployment Understand views, the building blocks of Android user interfaces Make the most of wireframes and prototypes Build efficient layouts and integrate smooth animations Make apps more useful by automatically updating ListViews Combine views into custom components Use image compositing and other advanced techniques Work with the canvas and advanced drawing Leverage Google Play and Amazon Appstore assets One step at a time, this guide helps you bridge the gap between Android developers and designers so you can work with colleagues to create world-class app designs...or do it yourself!

POWER7 and POWER7+ Optimization and Tuning Guide Pearson IT Certification Quentin Jacobson has spent a lifetime loving Margo Roth Spiegelman from afar. So when she cracks open a window and climbs into his life - dressed like a ninja and summoning him for an ingenious campaign of revenge - he follows. After their all-nighter ends, Q arrives at school to discover that Margo has disappeared.